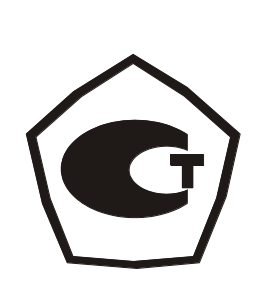

## УСТАНОВКИ ПОВЕРОЧНЫЕ

# «Стандарт»

## РУКОВОДСТВО ПО ЭКСПЛУАТАЦИИ

СЯМИ.408863-641 РЭ

www.signal.nt-rt.ru

### СОДЕРЖАНИЕ

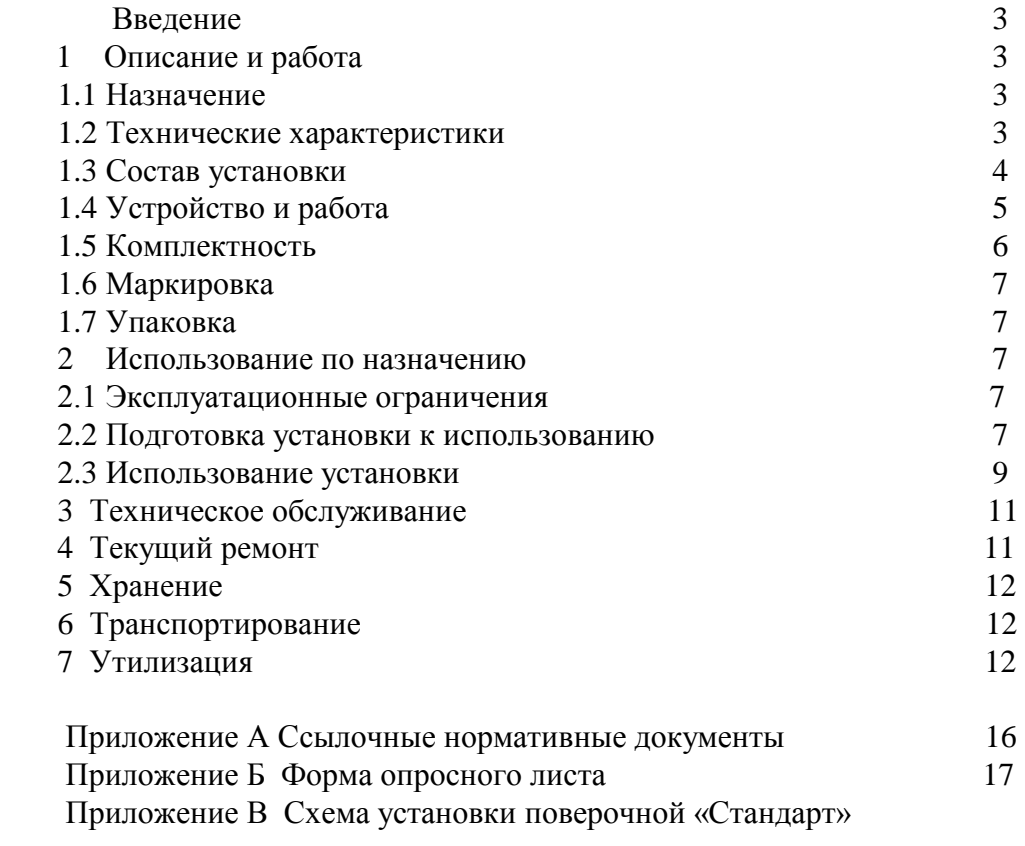

По вопросам продаж и поддержки обращайтесь: +7(843)206-01-48 (факс доб.0) snl@nt-rt.ru www.signal.nt-rt.ru

 $\frac{1}{2}$  $\frac{1}{2}$  $\ddot{\cdot}$  $\ddot{\cdot}$ 

Настоящее руководство по эксплуатации содержит описание конструкции, технические характеристики, принцип действия, правила монтажа, обслуживания и другие сведения, необходимые для правильной эксплуатации установок поверочных «Стандарт». Руководство распространяется на все модификации изделия.

#### 1 ОПИСАНИЕ И РАБОТА

#### 1.1 Назначение

Таблица 1

Установки поверочные «Стандарт» (далее - установки), предназначены для поверки и калибровки бытовых и коммунально-бытовых счетчиков газа различных типов отечественного и зарубежного производства с расходами от G1 до G65.

 Область применения - производство и метрологическое обслуживание бытовых и коммунально-бытовых счѐтчиков газа.

Вид климатического исполнения УХЛ, категория размещения 4.2 по ГОСТ 15150.

 Установка предназначена для эксплуатации при температуре окружающей среды от плюс 10 до плюс 30 ºС.

 Заказ установки осуществляется в соответствии с опросным листом, рекомендуемая форма которого приведена в приложении Б.

1.2 Технические характеристики

1.2.1 Технические характеристики установки приведены в таблице 1.

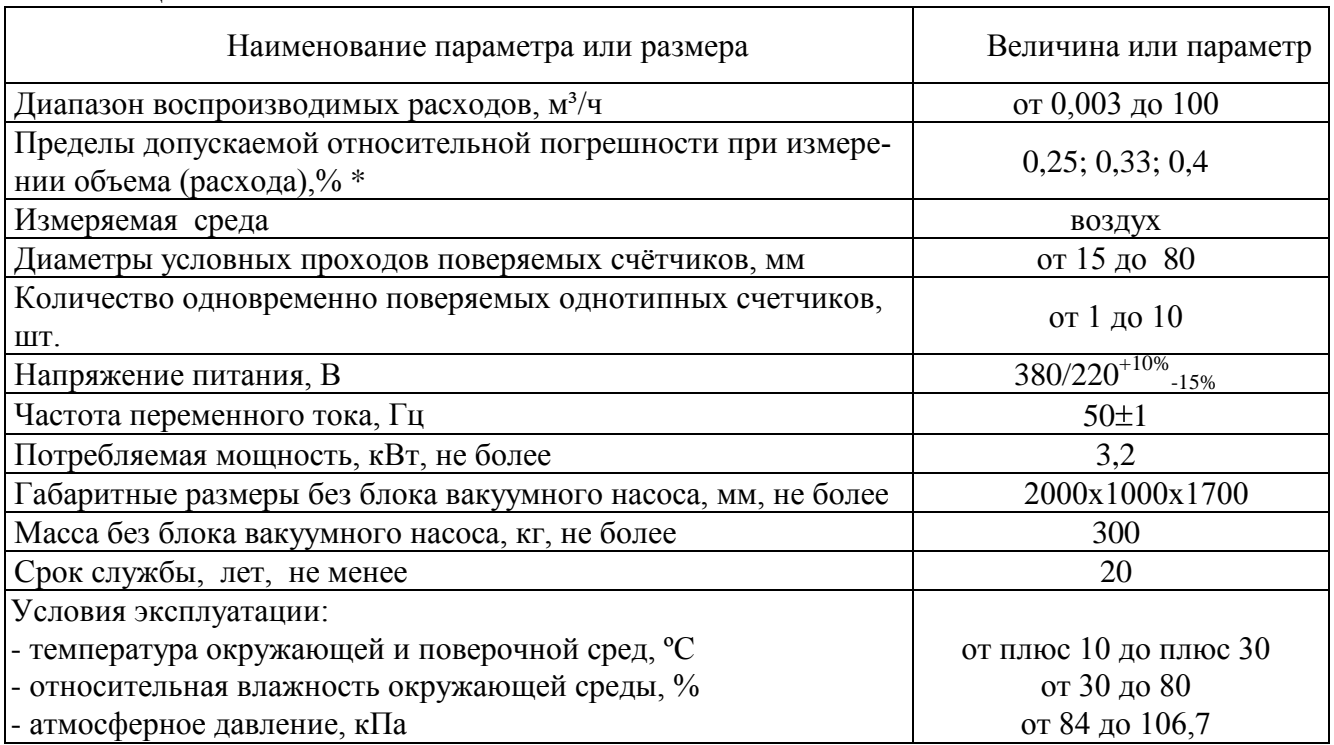

Примечание

 $*$  0,25% - при использовании критических сопел с погрешностью 0,17%;

0,33% - при использовании критических сопел с погрешностью 0,25%;

0,4 %.- при использовании критических сопел с погрешностью 0,3%.

 1.2.2 Условные варианты исполнения установки и соответствующие им диапазоны воспроизводимых расходов представлены в таблице 2.

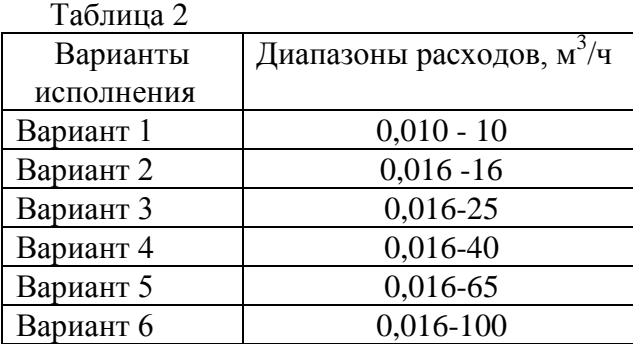

#### Примечания

 1 Значения диапазонов воспроизводимых расходов, указанных в таблице 2, могут быть изменены (в интервале  $0.003...100$  м<sup>3</sup>/ч) в соответствии с требованием заказчика.

2 Для каждого диапазона воспроизводимых расходов количество критических сопел и значений расходов, создаваемых соплами, определяется комплектом критических сопел. МСК и СКО в соответствии с требованием заказчика.

 3 Значения поверочных (калибровочных) расходов могут создаваться суммированием расходов нескольких критических сопел.

1.3 Состав установки.

1.3.1 В состав установки, схема которой дана в приложении В, входят:

- коллектор с критическими соплами (далее - критические сопла);

- пульт управления;

- ресивер;

- блок вакуумного насоса;

 - средства измерений величин разрежения в ресивере, потери давления на участке трубопровода «вход в счетчик - зона входа в критическое сопло», температуры рабочей среды, влажности рабочей среды, атмосферного давления.

 1.3.1.1 Коллектор с критическими соплами оборудован переходником для подсоединения счѐтчиков газа, электромагнитными клапанами для включения (выключения) критических сопел и влагоуловителем. Включение (выключение) клапанов может осуществляться «вручную» с использованием тумблеров или с помощью блока автоматического управления расходами по заданной программе.

1.3.1.2 Пульт управления включает в себя:

 - персональный компьютер (ПК) с сертифицированным программным обеспечением, позволяющим вводить, регистрировать параметры, проводить необходимые вычислительные операции;

 - блок управления расходами, который может работать в ручном или автоматическом режиме;

- устройство согласования, выполняющее следующие функции:

 а) автоматизированное измерение и ввод значений времени прохождения эталонного расхода, потерь давления, температуры, относительной влажности измеряемой среды, атмосферного давления;

б) управление блоком расходов, работающим в автоматическом режиме;

-принтер для распечатки протоколов поверки.

 При отсутствии устройства согласования определение времени, потерь давления, температуры, относительной влажности, атмосферного давления производится по показаниям средств измерений. Показания вводятся в расчет с помощью клавиатуры ПК.

 1.3.1.3 Ресивер имеет трубу с фланцем для подсоединения коллектора с критическими соплами и штуцер с заглушкой для слива конденсата, а также патрубок с зажимами для соединения с блоком вакуумного насоса.

 1.3.1.4 Блок вакуумного насоса предназначен для создания разрежения в ресивере. Блок вакуумного насоса включает в себя:

- вакуумный насос;
- переходник с краном для подсоединения к ресиверу;
- поддон для установки вакуумного насоса;
- пульт включения.

 1.3.1.5 Величина разрежения в ресивере контролируется вакуумметром по ГОСТ 2405. Включение (выключение) вакуумного насоса при поверке производится автоматически в зависимости от показаний вакуумметра (диапазона уставки), что обеспечивает критический режим работы сопел и продлевает срок службы вакуумного насоса.

 Определение потери давления производится мановакуумметром по ТУ 92-891.026 или другим средством измерения перепада давления.

 Температура рабочей среды определяется термометром по ГОСТ 28498 или другим средством измерения температуры.

 Атмосферное давление измеряется барометром-анероидом или другим средством измерения атмосферного давления.

 Погрешности применяемых средств измерения параметров должны обеспечивать регламентированное значение погрешности установки в целом.

Предусмотрена автоматическая установка режима критического течения независимо от диаметра применяемого сопла.

1.3.2 Перечень функциональных блоков и средств измерений, входящих в комплект поставки, определяется опросным листом.

В соответствии требованиями заказчика установка может поставляться:

а) с блоком управления расходами, работающим в автоматическом режиме и пультом управления, выполняющим функции измерения времени и других параметров;

б) с блоком управления расходами, работающим в ручном режиме и пультом управления, выполняющим только функцию измерения времени;

в) с блоком управления расходами, работающем в ручном режиме и измерением времени с помощью секундомера.

В соответствии с конкретным заказом допускаются и другие сочетания поставки установки.

1.3.3 Комплектность

Комплект поставки установки приведен в таблице 3.

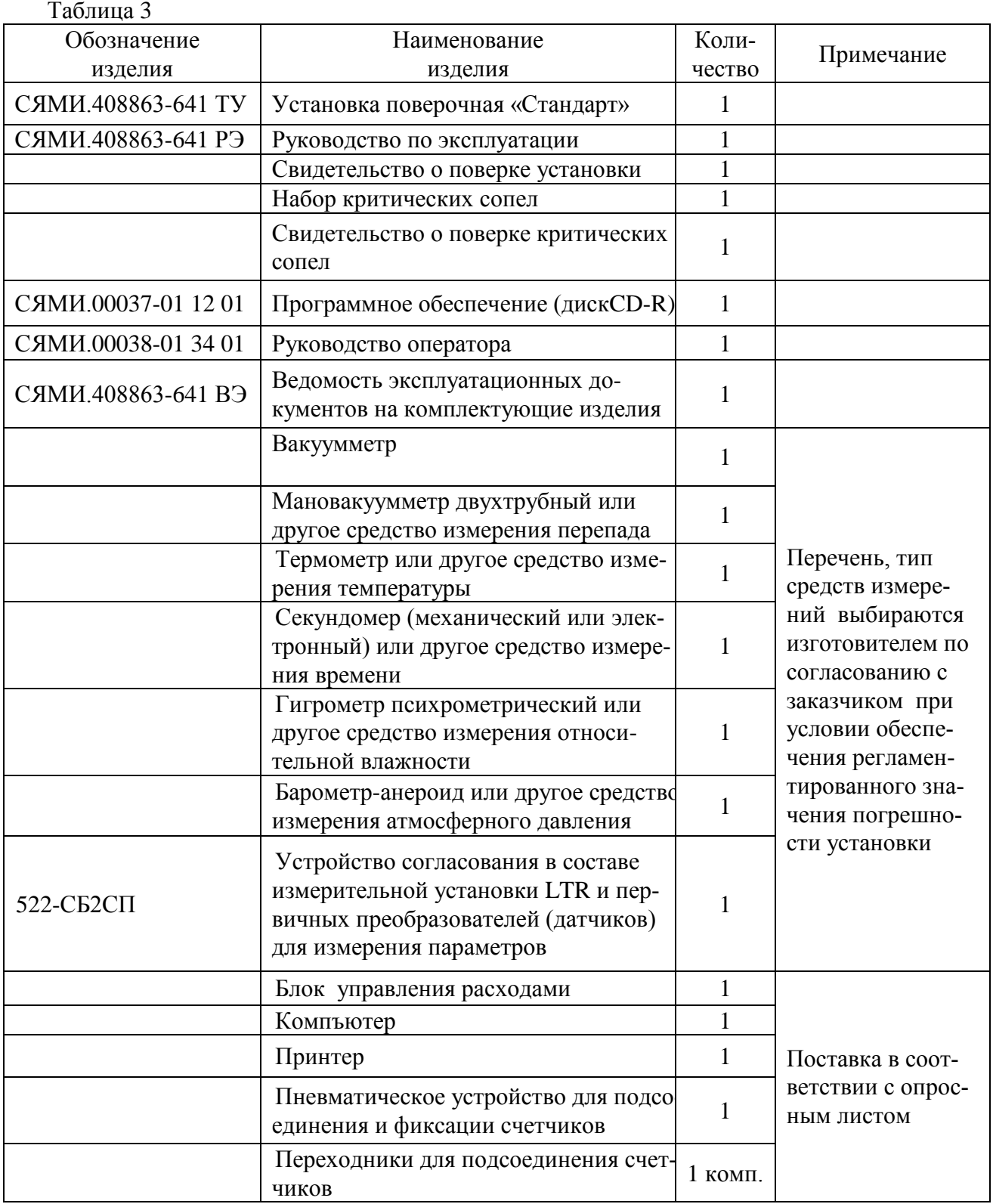

Примечание - Возможна поставка установки в разобранном виде с демонтажом блока вакуумного насоса, средств измерений и пульта управления.

#### 1.4 Устройство и работа

1.4.1 Принцип действия установки основан на измерении интервала времени прохождения определённого объёма воздуха последовательного через поверяемый счётчик газа и сопло, работающее в критическом режиме течения, при котором обеспечивается постоянный расход. Это позволяет при последовательном подключении счётчика к установке проводить его поверку методом сравнения показаний счётчика газа с объёмом воздуха, задаваемым установкой. Критический режим течения сопла обеспечивается с помощью вакуумного насоса..

1.4.2 Эталонное значение объема, задаваемое установкой ( $V_{vcm}$ ) определяется по формуле:

$$
V_{ycm} = \frac{K \cdot \sqrt{T} \cdot \tau}{1000} \cdot \left(1 - \frac{\Delta P}{P_{a_{m}}}\right) \cdot \frac{1}{k_{\varphi}}.
$$

гле

 $K$  - градуировочный коэффициент сопла установки при температуре поверочной среды 20 °С и относительной влажности окружающего воздуха 60 % (по свидетельству о поверке сопла), л/ (с  $\cdot$  T<sup>1/2</sup>);

 $T = (273.15 + t) - \text{remпература поверочной среды, K;}$ 

 $t$  – температура поверочной среды,  ${}^{0}C$ ;

 $\tau$ - интервал прохождения объема воздуха через счетчик, с;

 $P_{amu}$  – атмосферное давление в месте проведения поверки, Па;

 $\Delta P$  – потеря давления на участке измерительного трубопровода « вход в счетчик-зона входа в критическое сопло», Па;

 $k_{\varphi}$  – поправочный коэффициент на влажность воздуха, значения которого приведены в таблице 4.

Таблица 4

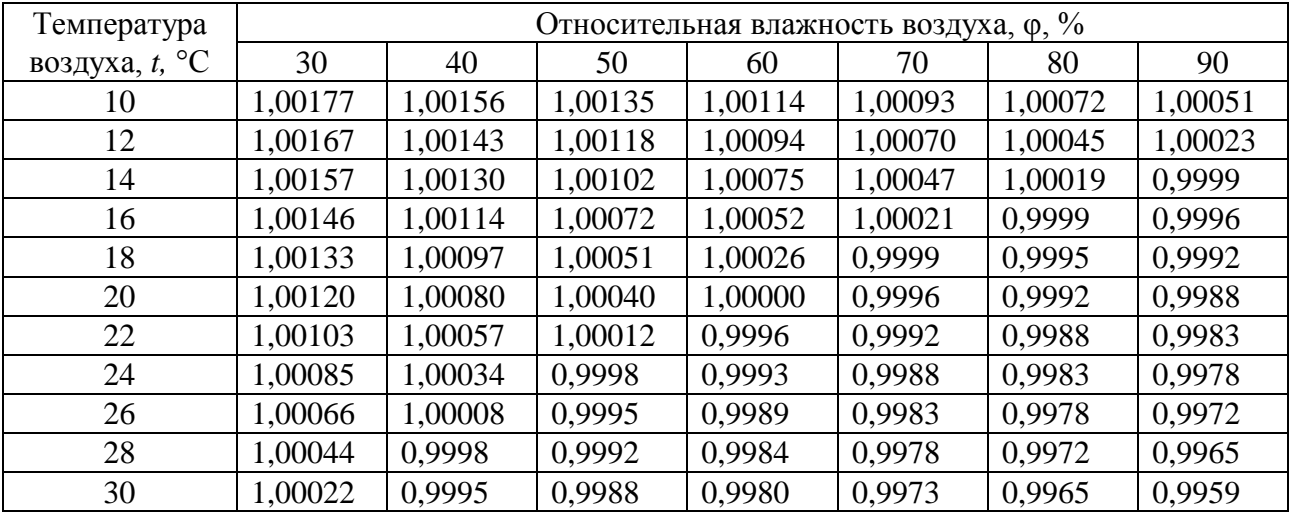

1.5 Средства измерений и программное обеспечение.

1.5.1 Для автоматизированного измерения и ввода параметров на установке «Стандарт» используется устройство согласования, в состав которого входят измерительная установка

LTR и первичные преобразователи (датчики) для измерения параметров, необходимых для определения эталонного объема измеряемой среды.

Измерительная установка LTR (предприятие изготовитель-ЗАО «Л-Карл»), предназначена для измерений напряжения, силы тока, электрического сопротивления, частоты электрических сигналов и формирования различных электрических сигналов в высокопроизводительных системах сбора данных и управления объектами.

Измерительная установка является многоканальным устройством, позволяющим измерять с высокой точностью выходные сигналы первичных преобразователей (датчиков) и передавать их в цифровом виде на компьютер, где они используются при проведении расчетов программным обеспечением «Стандарт».

В качестве первичных преобразователей (датчиков) могут использоваться герконы или оптические датчики (для измерения времени), а также датчики перепада давления, абсолютного давления, температуры, относительной влажности с выходами по току или напряжению.

Измерительная установка реализует также функцию управления блоком управления расходов в соответствии с заданной программой.

Изготовитель имеет право использовать, наряду с измерительной установкой LTR, и другие аналогичные измерительные установки, обеспечивающих требуемую погрешность измерения параметров.

При отсутствии устройства согласования значения параметров снимаются с показывающих средств измерения параметров и вводятся в программу «Стандарт» с помощью клавиатуры ПК.

1.5.2 Программное обеспечение «Стандарт» СЯМИ.00037-01 12 01 является выносным и устанавливается на персональном компьютере.

ПО подразделяется на модули:

- модуль «Поверка счетчиков газа»;

- модуль «Погрешность».

Данные в модуль «Поверка счетчиков газа» автоматически поступают со всех каналов измерения, а также могут вноситься пользователем «вручную» с помощью клавиатуры. Модуль переносит данные, необходимые для расчета погрешности, в модуль «Погрешность». Модуль «Поверка счетчиков газа» может редактироваться.

Модуль «Погрешность» не визуализирована пользователю и производит автоматическое вычисление погрешности поверяемых счетчиков по формулам на основании данных, полученных из модуля «Поверка счетчиков газа». Модуль редактированию не подлежит.

Программа «Стандарт» установки позволяет:

- использовать ПО с любыми вариантами исполнения установки;

- производить расчет погрешности поверяемого счетчика;

- управлять блоком расходов в автоматическом режиме в соответствии с заданной программой;

- выбирать вариант поверки счетчика (вариант установки) в соответствии с банком данных;

- осуществлять при необходимости редактирование вариантов поверки (вариантов установки) по количеству расходов, сочетаний сопел и т.д;

- расширять банк данных вариантов поверки счетчиков (вариантов установки) в диапазоне воспроизводимых расходов;

- проводить одновременную поверку двух и более счетчиков;

- формировать, распечатывать и сохранять в архиве протоколы поверки.

 Порядок проведения поверки и калибровки счѐтчиков газа с использованием программного обеспечения «Стандарт» даны в руководстве оператора СЯМИ.00038-01 34 01.1, входящим в комплект поставки установки.

1.6 Маркировка и пломбирование

1.6.1 Маркировка нанесена на шильдике, установленном на лицевой панели установки.

1.6.2 Маркировка критических сопел (номера и расхода) нанесена на каждом сопле.

1.6.3 Для пломбировки критических сопел используются пломбы – наклейки. Схема пломбировки сопел приведена на рисунке 1

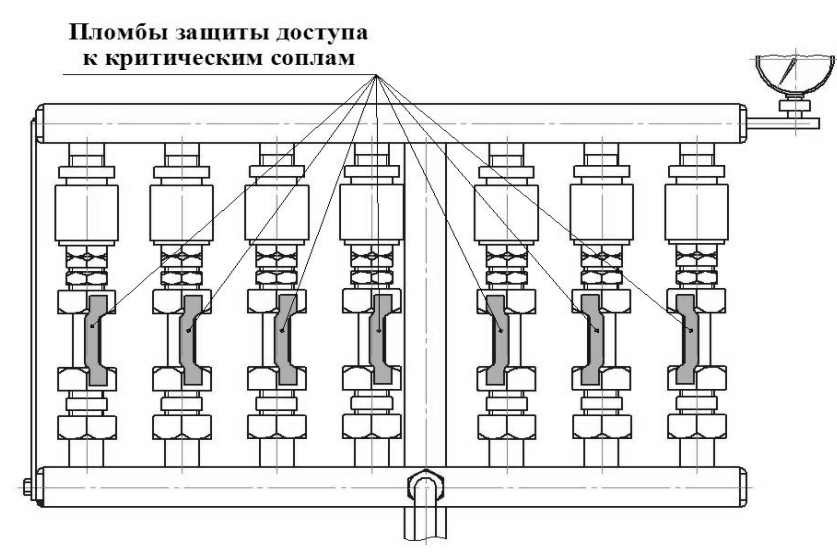

Рисунок 1 Схема пломбировки сопел установки

1.7 Упаковка

1.7.1 Установку помещают в транспортную тару.

1.7.2 Влагоуловитель помещают в полиэтиленовый пакет из полиэтиленовой пленки по ГОСТ 10354 и завязывают шпагатом по ГОСТ 17 308.

1.7.3 Устройство согласования оборачивают парафинированной бумагой и помещают в ящик из гофрокартона.

1.7.4 Руководство по эксплуатации, свидетельства о поверке установки, свидетельство (протокол) о поверке критических сопел, ведомость эксплуатационных документов, диск с программным обеспечением укладывают в полиэтиленовый пакет.

1.7.5 Средства измерений, компьютер и принтер вместе с их эксплуатационными документами поставляют в упаковке поставщика.

1.7.6 Все комплектующие части установки обворачивают полиэтиленовой пленкой, завязывают шпагатом помещают в транспортную тару и закрепляют для исключения перемещений.

#### 2 ИСПОЛЬЗОВАНИЕ ПО НАЗНАЧЕНИЮ

2.1 Эксплуатационные ограничения

 2.1.1 Эксплуатация установки должна осуществляться при соблюдении условий, удовлетворяющих требованиям технической документации применяемых в составе установки приборов и оборудования.

 2.1.2 Эксплуатация установки должна осуществляться в помещении удовлетворяющим следующим требованиям:

а) температура в помещении должна поддерживаться в пределах от плюс10 до плюс 30  $\mathrm{C}$ , влажность не должна превышать 80 %;

б) в помещении должна периодически проводиться влажная уборка;

в) освещенность вблизи измерительного участка и пульта управления должна быть не менее 100 люкс;

г) помещение должно быть оборудовано подъемным устройством грузоподъемностью не менее 500 кг, а также тележкой для перемещения счетчиков;

д) объем помещения должен быть не менее 25 м $^3\!$ .

2.2 Подготовка установки к использованию

2.2.1 Меры безопасности при подготовке установки

 2.2.1.1 Перед началом работ необходимо ознакомиться с настоящим руководством по эксплуатации и с эксплуатационными документами на вакуумный насос, средства измерений, компьютер и принтер.

 2.2.1.2 При работе соблюдать требования безопасности в соответствии с «Правилами безопасности при эксплуатации электроустановок потребителей» и «Правилами технической эксплуатации электроустановок потребителей».

 2.2.1.3 ВНИМАНИЕ! Всѐ электрооборудование (вакуумный насос, пульт включения) должно быть надѐжно заземлено.

2.2.1.4 Запрещается оставлять без присмотра работающую установку.

 2.2.1.5 Не допускается перекрытие входного патрубка счѐтчика при работе установки и открытом электромагнитном клапане сопла.

2.2.2 Объем и последовательность внешнего осмотра установки

2.2.2.1 Вскрыть упаковку и проверить согласно руководству по эксплуатации комплектность поставки.

2.2.2.2 Проверить правильность оформления руководства по эксплуатации на установку и еѐ составные части.

2.2.2.3 Проверить номера критических сопел на установке с номерами критических сопел в свидетельстве о поверке.

2.2.3 Правила и порядок проверки и подготовки установки к использованию

2.2.3.1 Окружающая среда не должна содержать паров агрессивных жидкостей и масляных паров.

2.2.3.2 Установка размещается не ближе 2 метров от нагревательных приборов. Изменения температуры окружающей среды не должно превышать 1 ºС в час.

2.2.3.3 Подготовку вакуумного насоса к работе производить согласно эксплуатационной документации на него.

2.2.3.4 Подключить пульт включения к электродвигателю вакуумного насоса и заземлить их.

2.2.3.5 Подсоединить вакуумный насос к патрубку ресивера установки с помощью зажима.

2.2.3.6 Подключить вакуумметр к коллектору установки.

2.2.3.7 Подключить к коллектору установки влагоуловитель, а к нему мановакуумметр двухтрубный с пределом измерения от 0 до 6000 Па и погрешностью не более  $\pm$  40 Па.

2.2.3.8 Проверить обеспечение критического режима течения при максимальном расходе. Для этого установить критическое сопло с максимальным расходом на установку, снять заглушку с патрубка измерительного трубопровода и включить вакуумный насос. После установления стационарного режима течения воздуха зарегистрировать показания вакуумметра и барометра-анероида.

Критический режим течения потока воздуха через критическое сопло установкой обеспечивается, если отношение абсолютных давлений на входе в критическое сопло и выходе из него для критических сопел СКО с выходным конусом составляет 1,2, микросопел МСК без выходного конуса -2,0 и микросопел МСК с выходным конусом-1,4.

2.2.3.9 Проверить герметичность установки. Заглушить переходник для подсоединения счетчиков. Электромагнитные клапана критических сопел должны быть закрыты. Включить вакуумный насос, и при достижении абсолютного давления 0,05 МПа (0,5 кгс/см<sup>2</sup>) - не более, наблюдать за показаниями мановакуумметра.

 Электромагнитные клапана критических сопел считаются герметичными, если изменение давления по мановакуумметру в течение 3 минут не превышает 30 Па (3 мм вод. ст.).

 Открыть электромагнитный клапан критического сопла с минимальным расходом до создания перепада 5000 Па (510 мм вод. ст.), затем закрыть электромагнитный клапан критического сопла и наблюдать за показаниями мановакууметра.

Установка считается герметичной, если изменение давления в течение 3 минут не превышает 30 Па (3 мм вод. ст.).

2.2.3.10 После проверки работоспособности и герметичности установки делается отметка в пункте 3.6 паспорта о дате ввода в эксплуатацию.

2.3 Использование установки

2.3.1 К обслуживанию установки допускаются лица, изучившие настоящее руководство по эксплуатации и эксплуатационную документацию на вакуумный насос, компьютер, принтер и поверяемый счетчик.

2.3.2 Перед использованием проверяется работоспособность установки по обеспечению критического течения при максимальном расходе и проверка герметичности.

2.3.3 Установка используется для поверки и калибровки счѐтчиков газа бытовых и коммунально-бытовых.

Поверку счѐтчиков на установке, в том числе с использованием механического секундомера, осуществляют в соответствии с методиками поверок, утверждёнными в установленном порядке для конкретного счѐтчика газа.

2.3.4 Порядок выполнения измерений при калибровке и поверке счетчиков при определении времени с использованием магнитного или оптического датчиков и «ручным» вводом показаний средств измерений приведен ниже.

2.3.4.1 Подключить счѐтчик к установке с помощью соответствующего переходника так, чтобы направление входящего воздуха совпадало с направлением стрелки на корпусе счетчика.

 2.3.4.2 Снять крышку арифмометра счетчика, установить на счѐтчик приспособление для съема информации (магнитный или оптический датчик). Подсоединить устройство согласования к датчику, ПК и к блоку управления расходами ( при работе в режиме автоматического управления расходами).

2.3.4.3 В диалоговом режиме ввести с клавиатуры ПК следующие данные:

- номер установки, на которой проводят поверку;

- значение температуры измеряемой среды, °С ;

- значение атмосферного давления, Па;

- значение относительной влажности воздуха;

-тип счѐтчика;

- номер счѐтчика;

-номер передаточного отношения сменной пары шестерѐн;

- номер расхода.

 2.3.4.4 Открыть электромагнитный клапан сопла, соответствующего поверяемому расходу, убедиться в критическом режиме течения через сопло, ввести в диалоговом режиме с клавиатуры ПК значение потери давления на счетчике и начать отсчет относительной погрешности, нажав клавишу «Пуск» на экране ПК. По окончании проверки на данном расходе на экран ПК выводится относительная погрешность счетчика.

2.3.4.5 Повторить операции по пункту 2.3.4. … 2.3.4.4 для каждого поверяемого расхода.

 2.3.4.6 После проведения проверки на регламентированных расходах можно распечатать итоговый протокол проверки

 2.3.4.7 Подробные сведения, необходимые оператору при проведении поверки и калибровки счѐтчиков газа с использованием магнитного или оптического датчиков, автоматического или ручного управления расходами даны в руководстве оператора СЯМИ.00038-01 34 01 и текстовом сопровождении программного обеспечении СЯМИ.00037-01 12 01, входящими в комплект поставки.

2.3.5 Выключение установки проводится следующим образом:

- выключить вакуумный насос;

- закрыть кран на всасывающем трубопроводе;

- снять со счетчика приспособление для съема информации;

- отсоединить счѐтчик от установки;

- установить заглушку в переходник для подсоединения счѐтчиков;

- закрыть электромагнитные клапана критических сопел.

#### 3 ТЕХНИЧЕСКОЕ ОБСЛУЖИВАНИЕ

3.1 Техническое обслуживание должно производиться лицами, непосредственно эксплуатирующими установку для обеспечения её работоспособности и технических характеристик в течение эксплуатации.

3.2 При проведении технического обслуживания должны соблюдаться требования безопасности в соответствии с «Правилами безопасности при эксплуатации электроустановок потребителей» и «Правилами технической эксплуатации электроустановок потребителей» и требования безопасности, указанные в эксплуатационной документации на установку и средства измерений.

3.3 Порядок технического обслуживания установки.

3.3.1 Ежедневное техническое обслуживание заключается во внешнем осмотре установки и проверки её работоспособности по пункту 2.2.3.8 и герметичности по пункту 2.2.3.9.

При внешнем осмотре проверяется готовность установки к работе (наличие и работоспособность средств измерений, вспомогательного оборудования, отсутствие повреждений измерительного трубопровода и мест соединений, надежность фиксации кабелей в кабельных вводах пульта включения и т.д.).

3.1.2 При периодическом обслуживании устраняются появляющихся в ходе эксплуатации механические повреждения, нарушающие нормальную работу установки, содержатся в чистоте проточные каналы, уплотнительные прокладки, переходники, поддерживается герметичность разъемных соединений.

Проточные каналы критических сопел необходимо периодически промывать спиртом этиловым ректификованным ГОСТ Р 51652 с последующей протиркой мягкой сухой вето-ШЬЮ.

ВНИМАНИЕ! Категорически запрещается применение других средств для промывки критических сопел.

3.1.3 Обслуживание вакуумного насоса, компьютера, принтера и других комплектующих изделий при эксплуатации должно производиться согласно требованиям, изложенным в эксплуатационной документации на них.

3.2 Установка подвергается поверке в соответствии с документом по поверке «Инструкция. ГСИ. Установки поверочные «Стандарт». Методика поверки СЯМИ 408863-641 МП».

Результаты поверки заносятся в таблицу 5.

Межповерочный интервал 2 года.

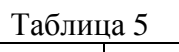

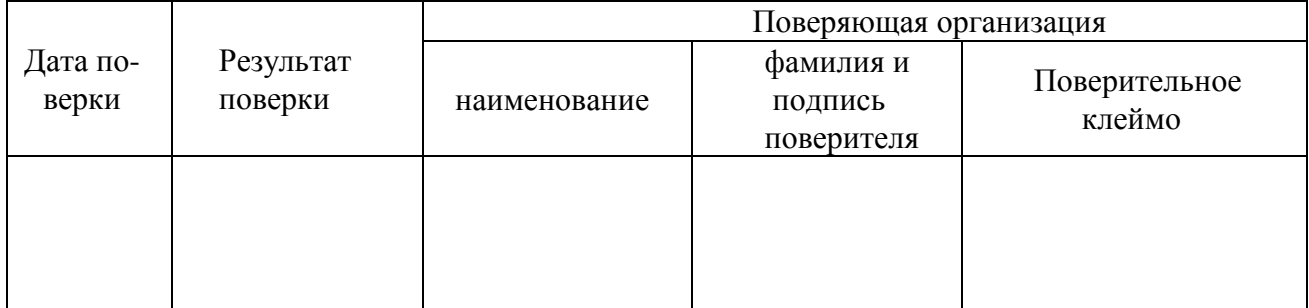

3.2 Измерительные приборы и критические сопла должны подвергаться периодическим поверкам согласно действующим нормативным документам.

## 4 ТЕКУЩИЙ РЕМОНТ

4.1 Текущий ремонт установки производится на месте эксплуатации или в специализированных предприятиях.

4.2 Все работы, проводимые по устранению неисправностей электрооборудования (пульта включения, пульта управления, блока управления расходами, кабельной разводки) должны производиться с соблюдением «Правил безопасности при эксплуатации электроустановок потребителей» и «Правил технической эксплуатации электроустановок потребителей»

4.3 Возможные отказы и их устранение приведены в таблице 6.

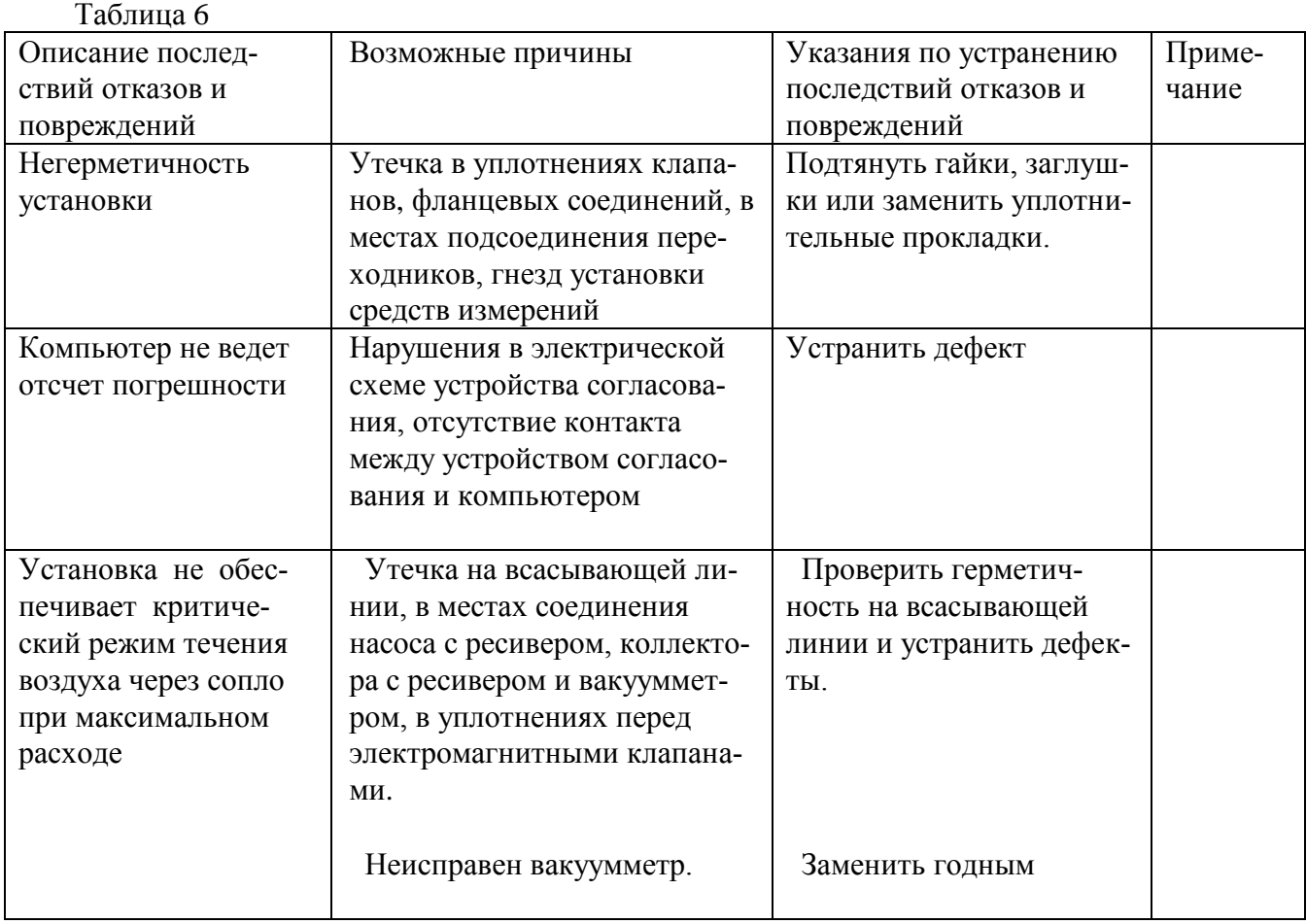

4.4 Неисправности вакуумного насоса и средств измерений устраняются в специализированных предприятиях в соответствии с рекомендациями, данными в эксплуатационной документации на них.

#### 5 ХРАНЕНИЕ

5.1 Хранение установки в упакованном виде должно производится в условиях хранения 1 по ГОСТ 15150.

5.2 Воздух в помещении для хранения не должен содержать пыли, паров кислот и щелочей, а также газов, вызывающих коррозию.

5.2 Гарантийный срок хранения - 6 месяцев со дня изготовления.

#### 6 ТРАНСПОРТИРОВАНИЕ

6.1 Упакованные установки могут транспортироваться любым видом транспорта, на любые расстояния с соблюдением требований по условиям хранения 4 ГОСТ 15150.

6.2 Способ укладки и крепления тары на транспортирующее средство должен исключать возможность еѐ смещения. Установка должна быть закреплена.

6.3 Во время погрузочно-разгрузочных работ и транспортирования ящики не должны подвергаться резким ударам и воздействию атмосферных осадков.

#### 7 УТИЛИЗАЦИЯ

 Изделие не представляет опасности для жизни, здоровья людей и окружающей среды после окончания срока службы. Специальных методов утилизации не требуется.

 Металлоконструкции установки могут быть использованы на других объектах или сданы на металлолом.

Средства измерений и вакуумный насос утилизируются в соответствии с рекомендациями, данными в эксплуатационной документации на них или могут быть использованы для других целей

## ПРИЛОЖЕНИЕ А (обязательное)

### Ссылочные нормативные документы

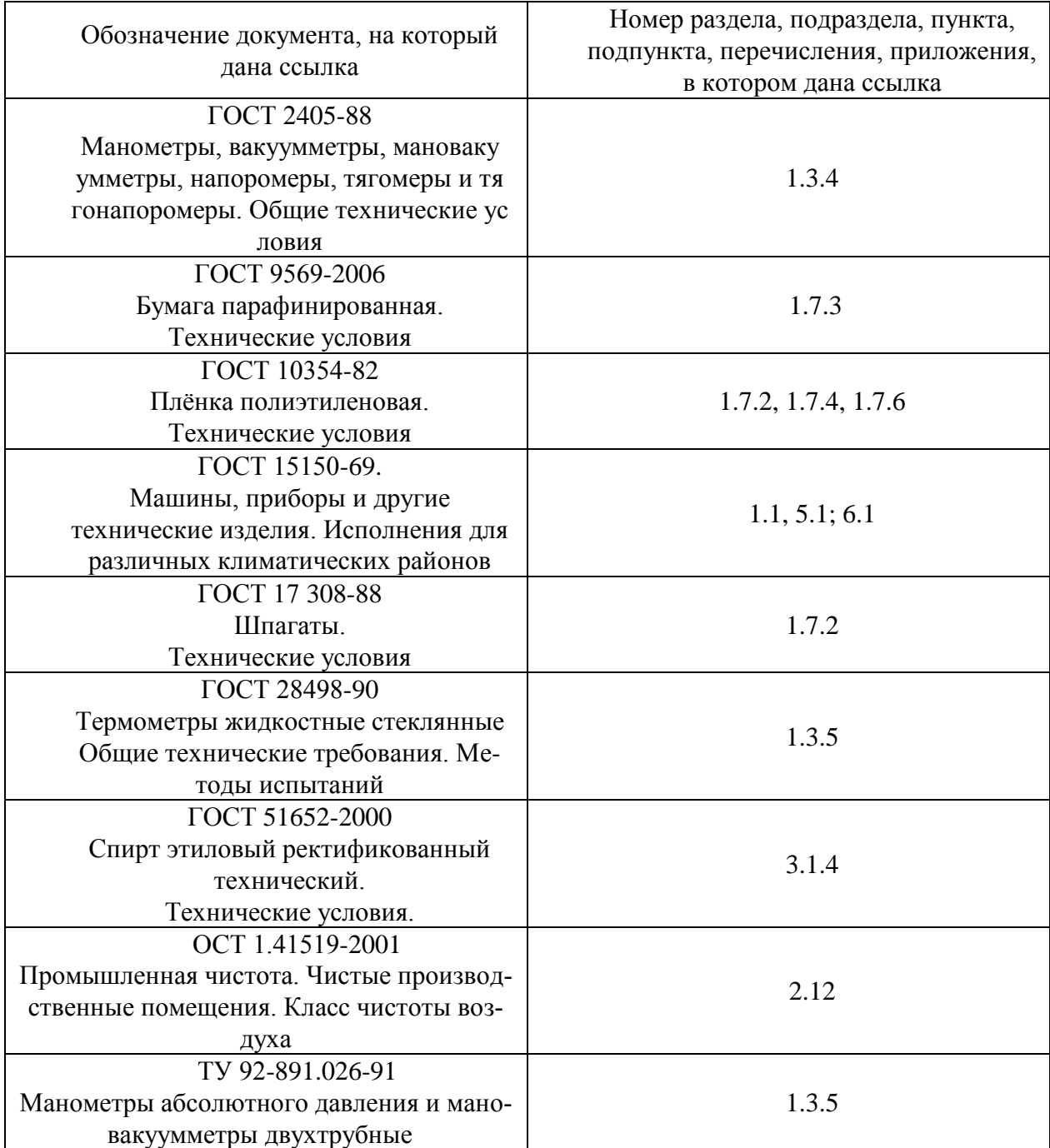

#### ПРИЛОЖЕНИЕ Б

#### (рекомендуемое) Форма опросного листа для заказа установки поверочной «Стандарт» (требуемое указать или отметить)

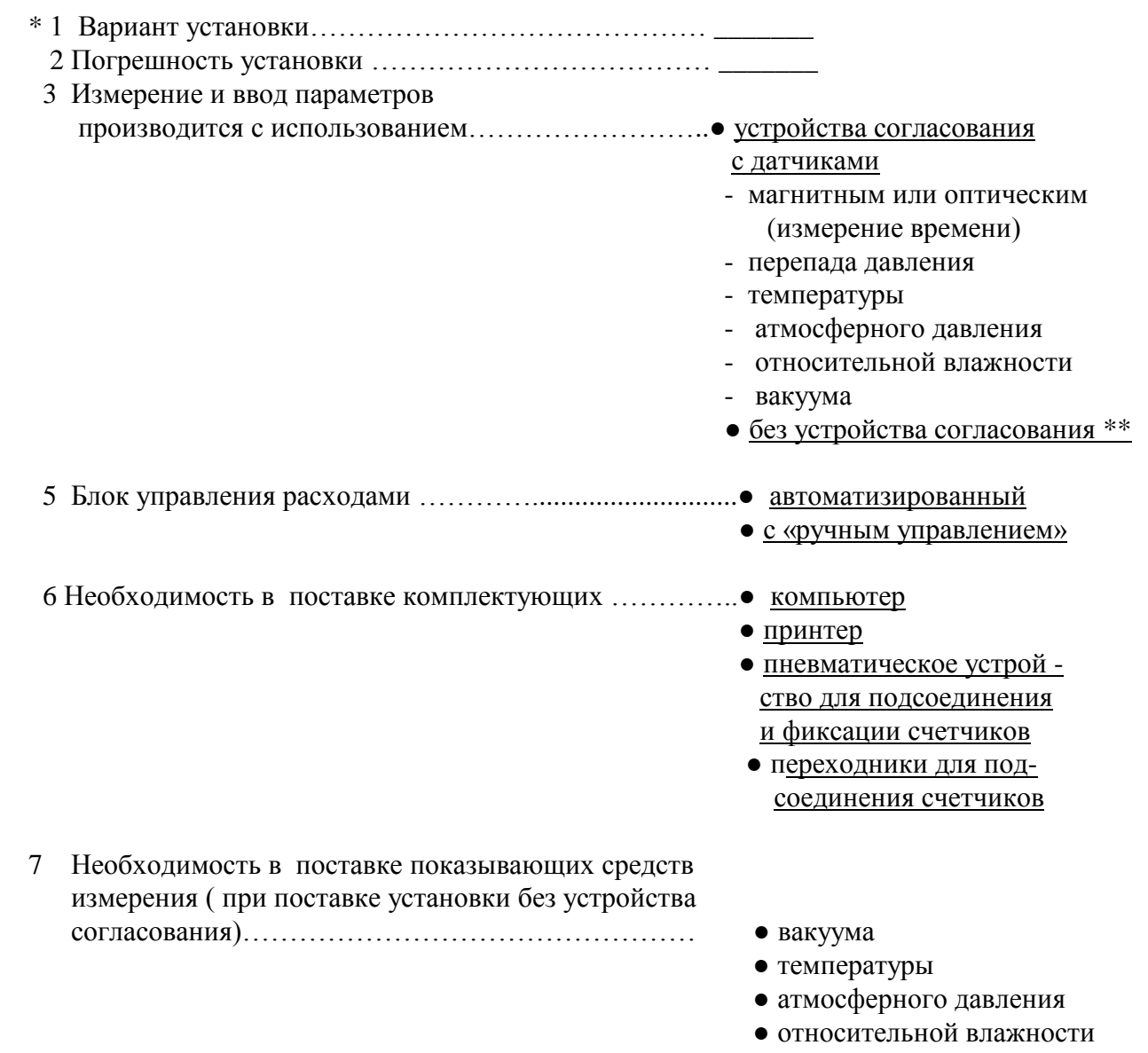

\* при индивидуальном заказе по диапазону расходов к опросному листу прикладывается приложение с указанием диапазона воспроизводимых расходов, значений и количества расходов внутри диапазона.

\* При отсутствии устройства согласования значения параметров снимаются с показывающих приборов и вводятся в расчет с помощью клавиатуры.

Руководитель предприятия ( подпись, печать)

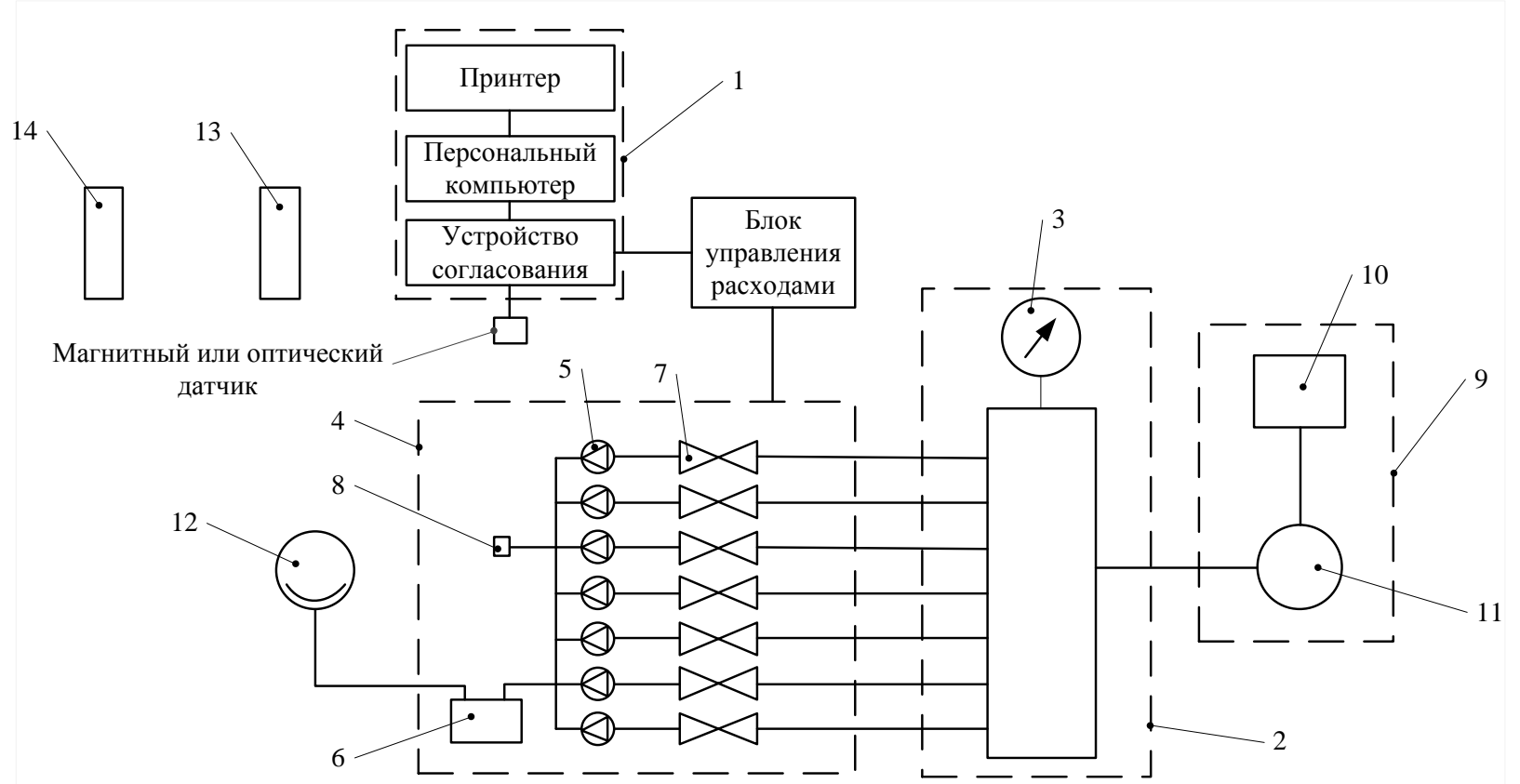

1- пульт управления с магнитным или оптическим датчиком; 2- ресивер; 3- вакуумметр; 4-коллектор с критическими соплами; 5- критические сопла; 6- влагоуловитель; 7- электромагнитные клапана; 8- переходник для подсоединения счетчик; 9-блок вакуумного насоса; 10- пульт включения; 11- вакуумный насос; 12- [мановакуумметр; 13- термометр. 14- психрометр.](http://ru.wikipedia.org/wiki/%D0%9C%D0%B0%D0%BD%D0%BE%D0%B2%D0%B0%D0%BA%D1%83%D1%83%D0%BC%D0%BC%D0%B5%D1%82%D1%80)

> Схема установки поверочной «Стандарт». По вопросам продаж и поддержки обращайтесь: +7(843)206-01-48 (факс доб.0) snl@nt-rt.ru www.signal.nt-rt.ru

18

ПРИЛОЖ

(обязательное)

(обязательное)

ЕНИЕ В